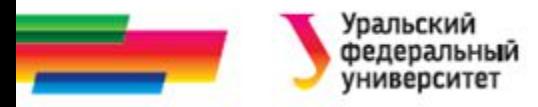

# **Работа с файлами**

#### **Лекция 13**

#### *Иллюстративный материал к лекциям по алгоритмизации и программированию*

Автор Саблина Н.Г. 2016 г.

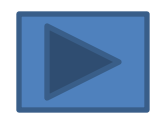

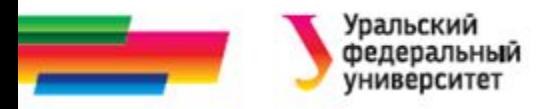

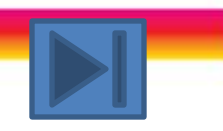

### **Содержание**

**Файлы и работа с ними**

**Ввод-вывод файла**

**Функции для работы с файлами**

**Задания на лабораторную работу**

**Контрольные вопросы**

Итоги

**Определение некоторых понятий**

**Библиографический список**

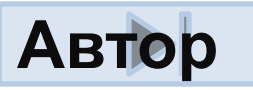

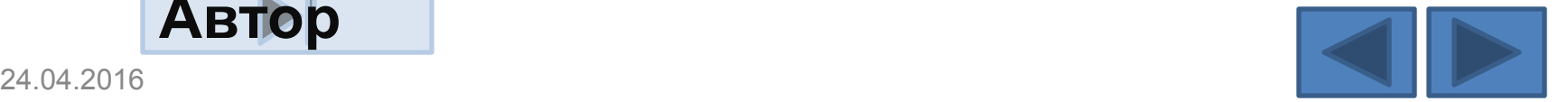

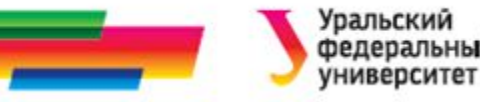

# **Файлы и работа с ними**

- **• Файл** место на диске со своим именем, предназначенное для хранения информации.
- Для работы с файлами в языке Си создана специальная структура *FILE*.
- Структура *FILE* описана в *stdio.h.*

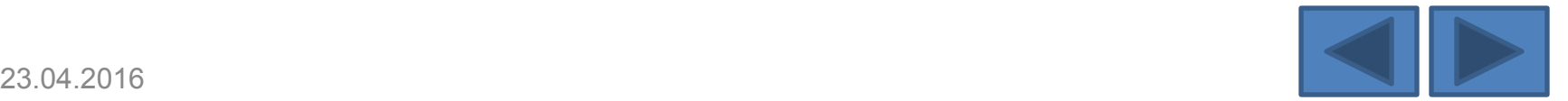

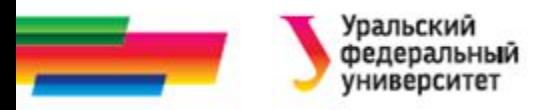

# **Работа с файлами**

Для работы с файлами в программе нужно:

• описать указатель на объект типа *FILE*, *например*

 *FILE \*in;*

• установить связи между указателем и конкретным файлом на диске (открыть файл) с помощью функции *fopen***()***:*

#### *in = fopen***(***"имя файла","режим"***)***;*

- *• Читать /записать в файл*
- *• Закрыть файл* при помощи функции *fclose***()***,* аргумент функции **указатель на файл**, а не имя файла

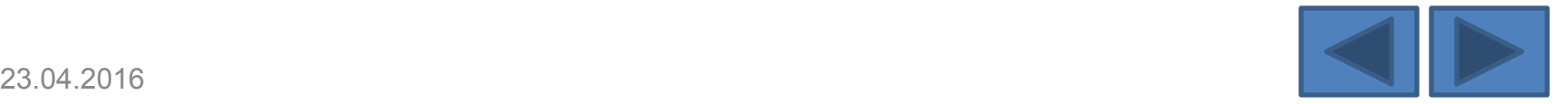

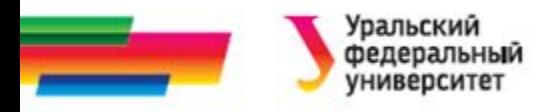

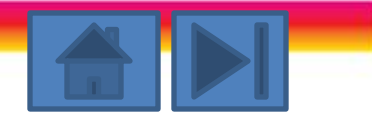

# **Функция** *fopen* **(1 из 3)**

- Возвращает указатель на структуру FILE
- Параметры
	- Имя файла
	- Режим описывает, как должен использоваться файл. Основные режимы работы с файлами:
	- *"r" –* файл можно считать,
	- *"w" –* файл нужно записать,
	- *"a" –* файл можно дополнить.
- Коды являются строками, они заключаются в двойные кавычки.
- Если используется *"w"* для существующего файла, то старая версия файла стирается, а программа начинает заносить информацию во вновь созданный «чистый» файл с тем же именем.

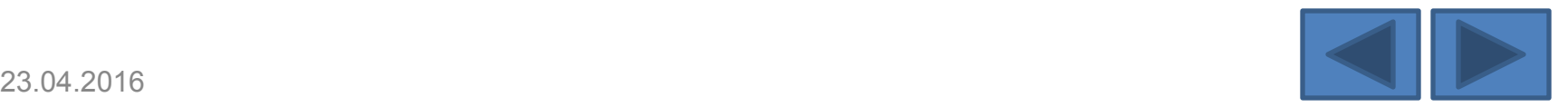

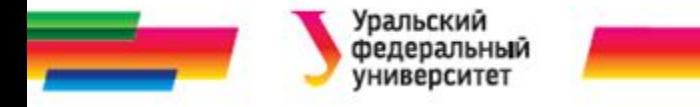

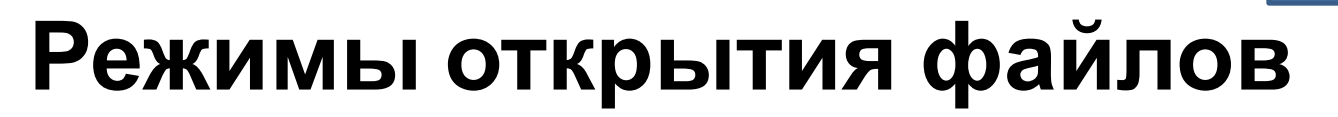

- "r" Открыть для чтения
- "w" Создать для записи
- "а" Открыть для добавления в существующий файл
- "rb" Открыть двоичный файл для чтения
- "wb" Открыть двоичный файл для записи
- "ab" Открыть двоичный файл для добавления
- "r+" Открыть файл для чтения и записи
- "w+" Создать файл для чтения и записи
- "a+" Открыть для добавления или создать для чтения и записи
- "а+t" Открыть текстовый файл для добавления или создать для чтения и записи
- "r+b" Открыть двоичный файл для чтения и записи
- "w+b" Создать двоичный файл для чтения и записи
- "а+b" Открыть двоичный файл для добавления или создать для чтения и записи
- "rt" Открыть текстовый файл для чтения
- "wt" Создать текстовый файл для записи
- "at" Открыть текстовый файл для добавления
- "r+t" Открыть текстовый файл для чтения и записи
- "w+t" Создать текстовый файл для чтения и записи

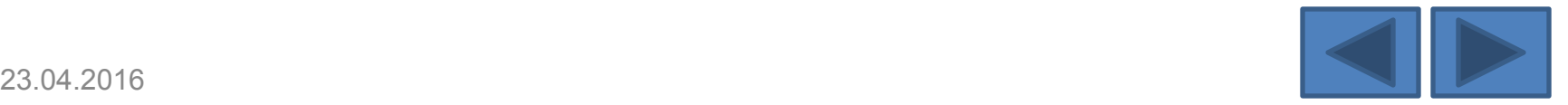

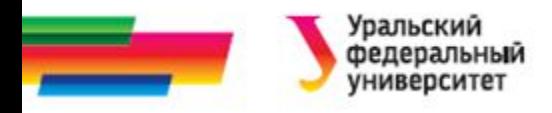

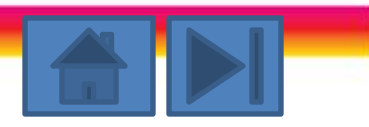

### **Функция** *fopen* **(2 из 3)**

- Если *fopen()* не может открыть требуемый файл, она возвращает значение *NULL*.
- Рекомендуется производить обработку возможных ошибок, *например*:
- *if* **( (***in = fopen***(***"test", "r"***) )** *== NULL***)**

*printf***(***"***Невозможно открыть файл для чтения !!!***"***)***;*

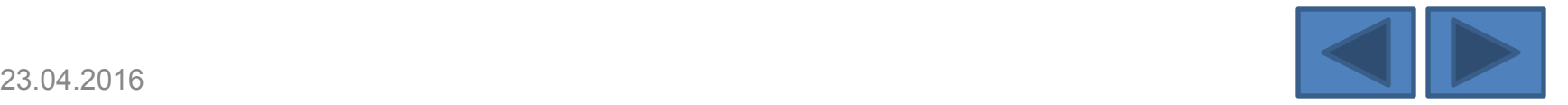

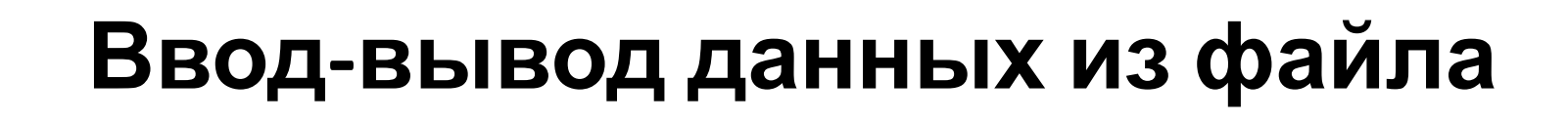

- Для ввода информации в текстовой файл и чтения ее из файла можно использовать функции *fprintf()* и *fscanf()*.
- Эти функции работают аналогично функциям *printf()* и *scanf()*, но имеют дополнительный аргумент для ссылки на сам файл.
- Указатель на файл первый в списке аргументов

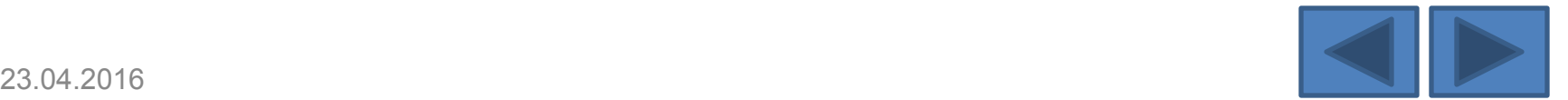

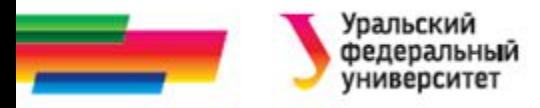

### *Пример 1*

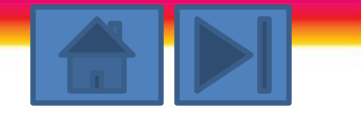

*#include <stdio.h>*

*main***()** 

**{** *FILE fi;*

*int age;*

*fi = fopen*(*"sam","r"***)***;*

*fscanf***(***fi,"%d",&age***)***;*

*fclose***(***fi***)***;*

*fi = fopen*(*"data","a"***)***;*

*fprintf***(***fi,"*Число *%d* из файла *sam",age***)***;*

*fclose***(***fi***)***;* **}**

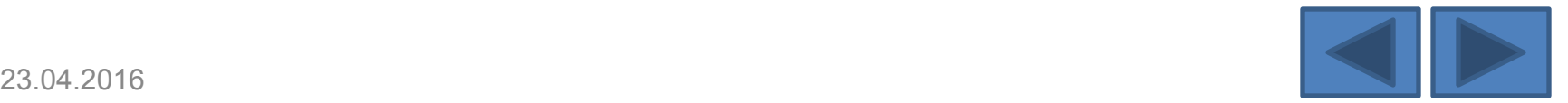

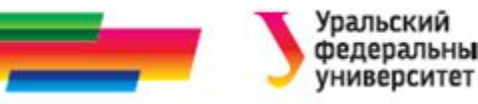

# **Функции fgets() и fputs()**

Для работы с текстовыми файлами удобно использовать

функции *fgets***()** и *fputs***()***.* Их описание имеет вид:

*fgets***(***char \*s, int n, FILE \*stream***)***;*

*fputs***(***char \*s, FILE \*stream***)***;*

Здесь :

*s –* символьный массив (строка),

*n –* максимальная длина считываемой строки,

*stream –* указатель на объект типа *FILE*.

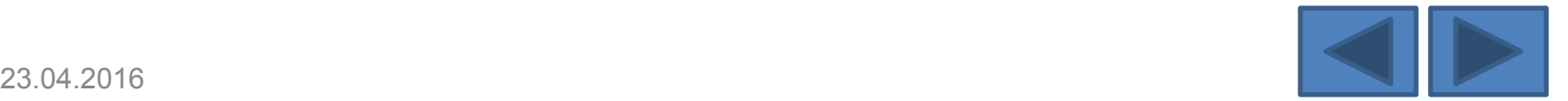

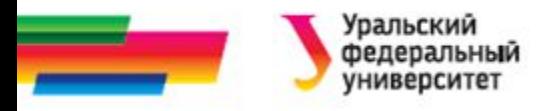

## **Функция fputs()**

- Функция *fputs*() записывает, ограниченную символом *'\*0*'* строку (на которую указывает *s*) в файл, определённый указателем *stream*.
- Символ *'\*0*'* в файл не переноситься, и символ *'\n'* не записывается в конце строки вместо *'\*0*'*.

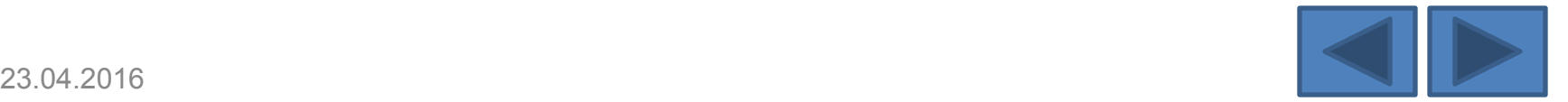

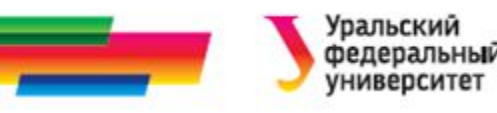

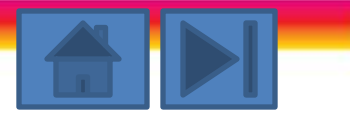

### **Функция fgets() (1 из 2)**

- Функция *fgets***()** читает из определённого указателем *stream* файла не более **(***n-***1)** символов и записывает их в строку, на которую указывает *s*.
- Функция прекращает чтение, как только прочитает **(***n-***1)**  символов или встретит символ новой строки *'\n'***,** который переноситься в строку *s*.

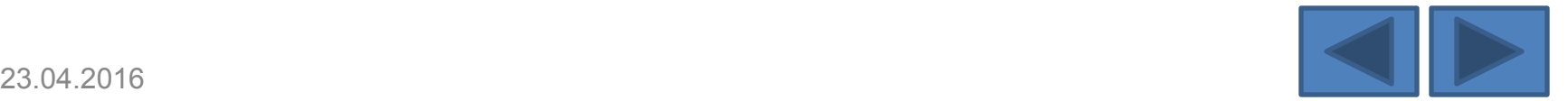

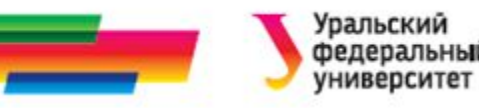

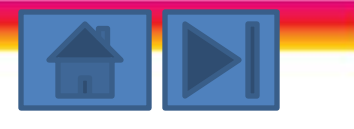

### **Функция fgets() (2 из 2)**

- Дополнительно в конец каждой строки записывается признак окончания строки *'\***0***'*. В случае успешного завершения функция возвращает указатель *s*.
- При ошибке или при достижении конца файла, при условии, что из файла не прочитан ни один символ, возвращается значение *NULL*. В этом случае содержимое массива, который адресуется указателем *s,* остаётся без изменений.

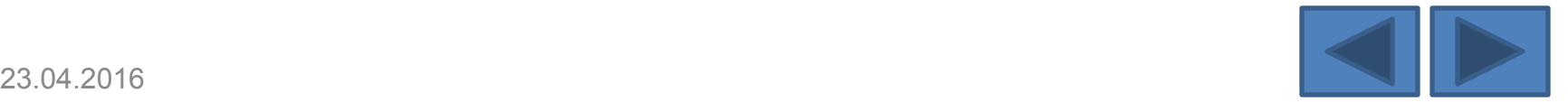

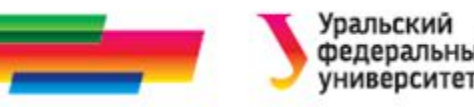

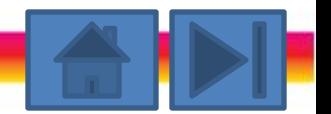

# **Функции fread() и fwrite()**

Если в файле отсутствует разбиение информации на строки, то есть файл носит ярко выраженный битовый (двоичный) характер, для операций ввода-вывода информации целесообразно пользоваться функциями *fread***()** и *fwrite***()***.*

Описание этих функций имеет вид:

- *• fread***(***void \*buf, int size, int n, FILE \*stream***)***;*
- *• fwrite***(***void \*buf, int size, int n, FILE \*stream***)***;*

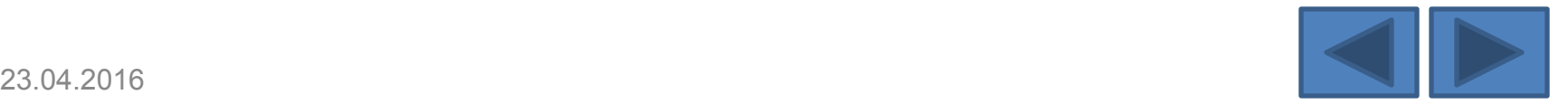

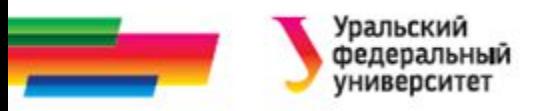

Здесь

- *• buf* массив для чтения/записи информации,
- *• size* размер считываемого блока в байтах,
- *• n* количество блоков по *size* байт, считываемых (записываемых) за один раз,
- *• stream* указатель на файл.

Таким образом, за один раз из файла считывается (или в файл записывается) *size\*n* байт информации.

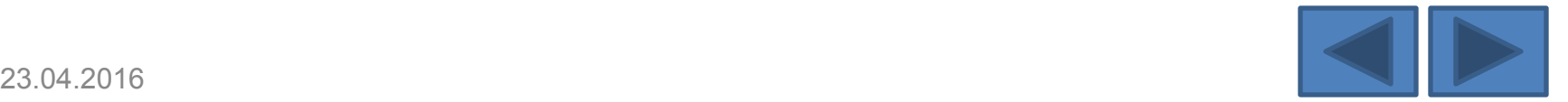

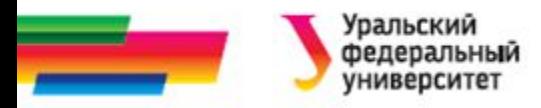

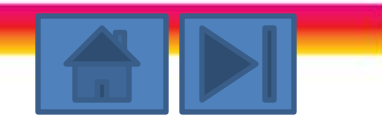

### **Положение указателя в файле**

Начальная позиция чтения/записи в файле устанавливается при открытии файла и может соответствовать начальному или конечному положению.

Существует возможность «быстрой» смены текущей позиции (без ввода-вывода информации). Для этого существует функция

 *fseek***(***FILE \*stream, long n, int whence***)***;*

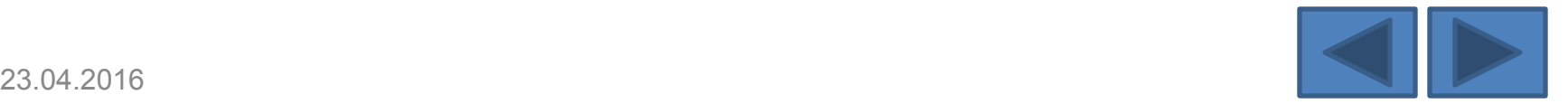

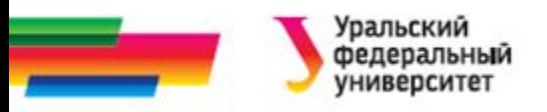

Здесь

- *• stream* указатель на файл, в котором осуществляется перемещение;
- *• n* целое число, которое указывает на сколько байт необходимо изменить текущую позицию в файле относительно точки, на которую указывает третий параметр функции;
- *whence* точка отсчета для изменения текущей позиции в файле.

Величина *whence* может принимать только одно из трех значений:

**0 (***SEEK\_SET***)** – отчёт будет производиться от начала файла, <sup>23.04.2016</sup> 1 (*SEEK\_CUR*) – относительно текущего положения курсора, и половения и се со се со се со се со се

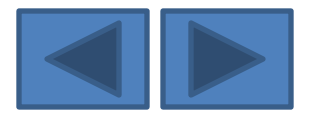

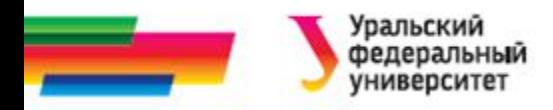

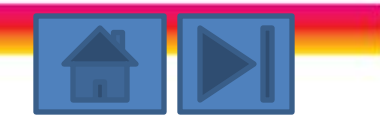

### *Пример 2*

В качестве примера приведём программу, которая считывает из файла *f*1 3 блока по 5 байт и записывает эти блоки в файл *f*2 в обратном порядке:

*#include<stdio.h> void main*() { *FILE \*in, \*out; char A*[5]*; in=fopen*(*"f*1*","r"*)*; out=fopen*(*"f*2*","w"*)*; fseek*(*in,*10*,SEEK\_SET*)*; fread*(*A,*5*,*1*,in*)*; fwrite*(*A,*5*,*1*,out*)*; fseek*(*in,*-10*,SEEK\_CUR*)*; fread*(*A,*5*,*1*,in*)*; fwrite*(*A,*5*,*1*,out*)*; fseek*(*in,*-10*,SEEK\_CUR*)*; fread*(*A,*5*,*1*,in*)*; fwrite*(*A,*5*,*1*,out*)*; fclose*(*in*)*; fclose*(*out*)*;* }

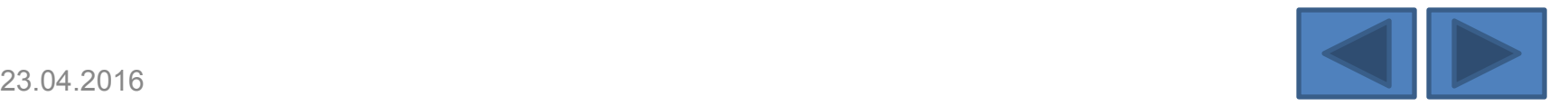

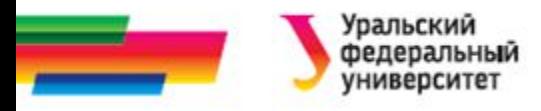

# **Функция** *feof()* **(1 из 2)**

Часто, при чтении информации из файла, необходимо знать,

достигнут конец файла или нет.

Это можно сделать, используя функцию feof() обращение к которой выглядит следующим образом:

*int feof* **(***FILE \*stream***)***;*

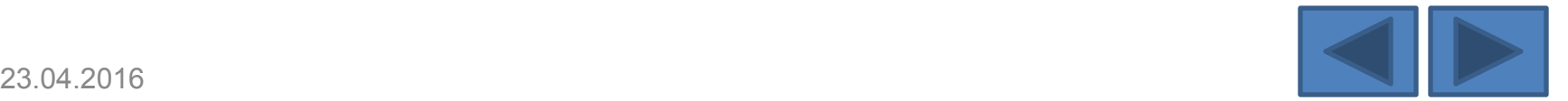

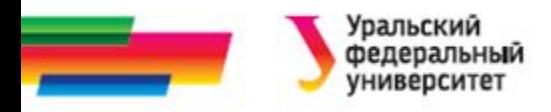

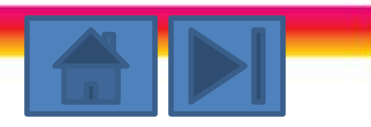

### **Функция** *feof()* **(2 из 2)**

- Если при чтении из указанного файла достигнут его конец, то возвращается значение *NULL,* в противном случае возвращается ненулевое значение.
- Если не предпринималась попытка прочитать из файла отсутствующий символ, следующий за последним, то функция *feof*() не будет сигнализировать о том, что достигнут конец файла.

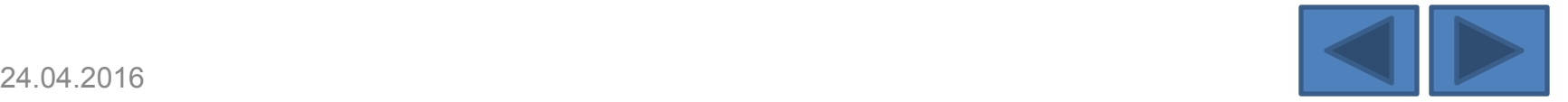

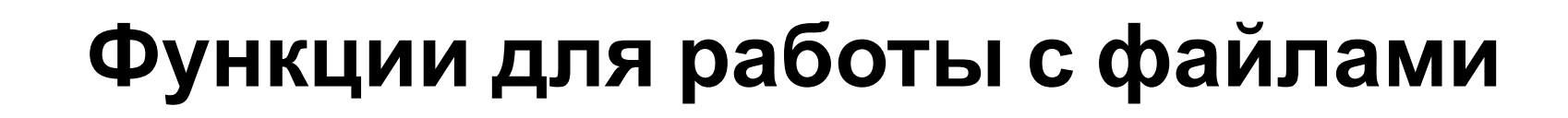

- fopen() Открыть файл
- fclosе() Закрыть файл
- putc() Записать символ в поток
- getc() Прочитать символ из потока
- fseek() Переместить указатель позиции файла на указанное место
- fprintf() Форматная запись в файл
- fscanf() Форматное чтение из файла
- feof() Возвращает значение "истинно", если достигнут конец файла
- ferror() Возвращает значение "ложно'', если обнаружена ошибка
- fread() Читает блок данных из потока

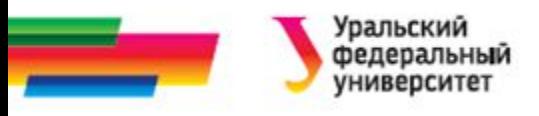

## **Задания для**

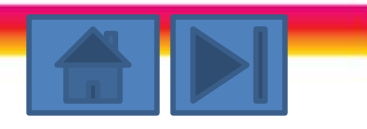

#### **самостоятельного решения**

#### *Вариант 1.*

Напечатать текст из файла, подчёркивая (ставя минусы в соответствующих позициях следующей строки) все входящие в него заглавные буквы.

#### *Вариант 2.*

Скопировать содержимое одного текстового файла в другой, исключая пустые строки.

#### *Вариант 3.*

Напечатать последнюю из самых коротких строк текстового файла.

#### *Вариант 4.*

Разработать программу, которая построчно печатает содержимое текстового файла, вставляя в начало каждой печатаемой строки её порядковый номер (он должен занимать 4 позиции) и пробел.

#### *Вариант 5.*

Разработать программу, подсчитывающую количество **100 годов в 100 годов в 100 годов в 100 годов в 100 годов** в 10 символов, слов и строк в текстовом файле.

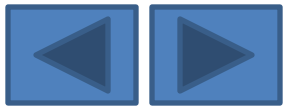

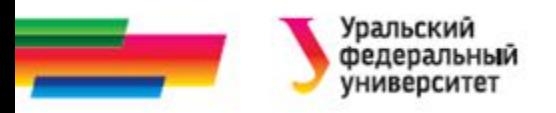

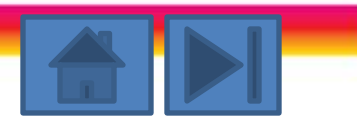

#### *Вариант 6.*

Скопировать строки из одного текстового файла в другой, расположив их в нем в порядке уменьшения длинны.

#### *Вариант 7.*

Разработать программу, копирующую из одного текстового файла в другой строки, оканчивающиеся восклицательным знаком.

#### *Вариант 8.*

Разработать программу, которая ставит в начало каждой стоки текстового файла столько пробелов, сколько в ней встречается их.

#### *Вариант 9.*

Написать программу, которая копирует текст из файла, в другой файл, заменяя все строчные буквы на прописные.

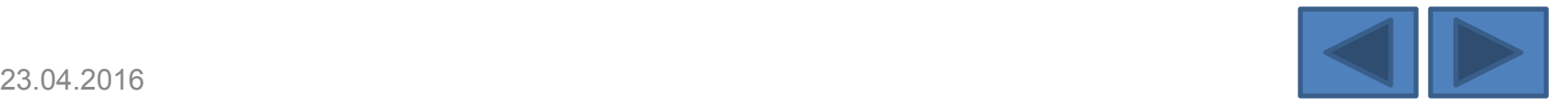

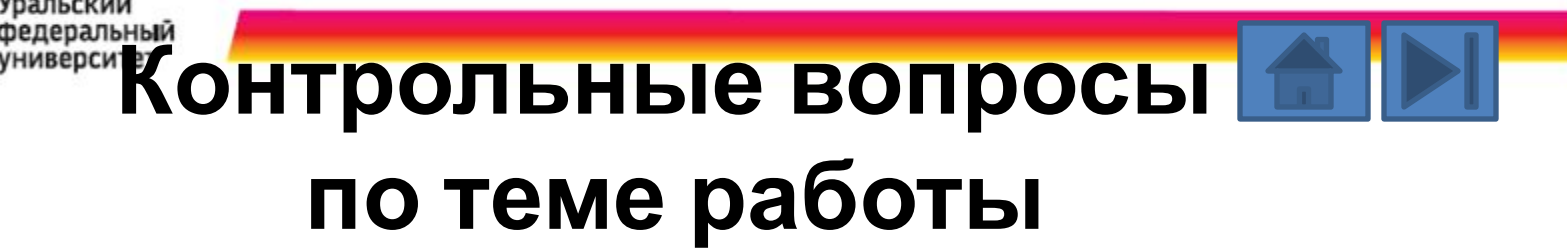

- 1. Что такое файл?
- 2. Как описать указатель на объект типа *FILE*?
- 3. Как установить связь между указателем и конкретным файлом на диске?
- 4. Какое значение может принимать второй параметр функции *fopen()*?
- 5. Как отследить ошибку в программе, которая может возникнуть при открытии несуществующего файла на чтение?
- 6. Каково предназначение параметров функций *fread()* и *fwrite()*?
- 7. Для чего используется функция *fseek()*?
- 8. Как отследить конец файла при чтении информации из него?
- 9. Для чего необходима функция *fclose()*?
- 10. В каких случаях при вводе строки следует отдавать предпочтение функции *gets()* перед функцией *scanf()*?

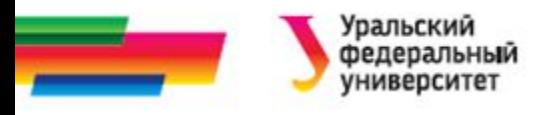

# **Определение некоторых понятий**

- **• Включаемый файл** текстовый файл, являющийся частью транслируемого модуля, поименованный в директиве #include исходного файла С++ или в другом включаемом файле.
- **• Входной поток** поток, из которого можно производить чтение.
- **• Выходной поток** поток , в который можно производить запись.
- **• Исполняемый файл** файл. Который операционная система может выполнять без дальнейшей трансляции или интерпретации.

<sup>23.04.2016**Исходный файл-** текстовый файл, который трансля<sub>тор</sub> Д</sup>

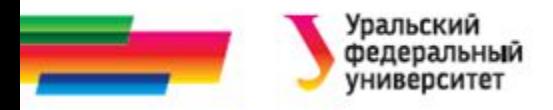

### **Итоги**

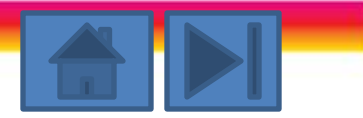

### **Рассмотренные вопросы:**

- Файлы
- Функции для работы с файлами
- Ввод- вывод файла

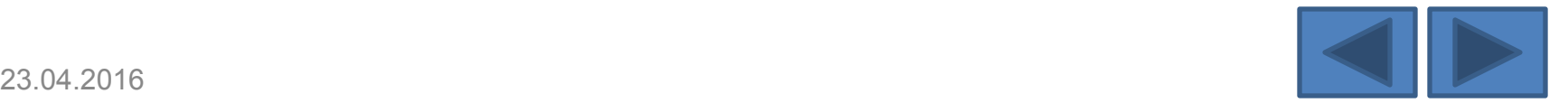

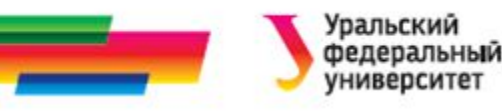

### **Библиографический список**

- Подбельский В.В. Язык СИ++. Учебное пособие. М.: Финансы и статистика, 2003. – 560 с.
- Павловская Т.А. C/C++. Программирование на языке высокого уровня: учебник для студентов вузов, обучающихся по направлению "Информатика и вычисл. техника" СПб.: Питер, 2005. - 461 с.
- Березин Б.И. Начальный курс C и C++ / Б.И. Березин, С.Б. Березин. М.: ДИАЛОГ-МИФИ, 2001. - 288 с
- Каширин И.Ю., Новичков В.С. От С к С++. Учебное пособие для вузов. – М.: Горячая линия – Телеком, 2005. – 334 с.

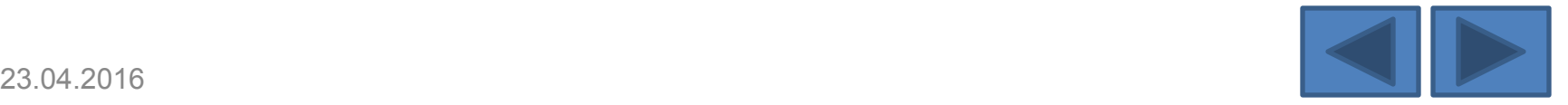

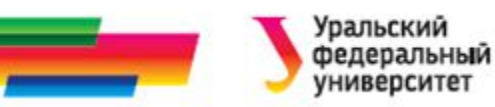

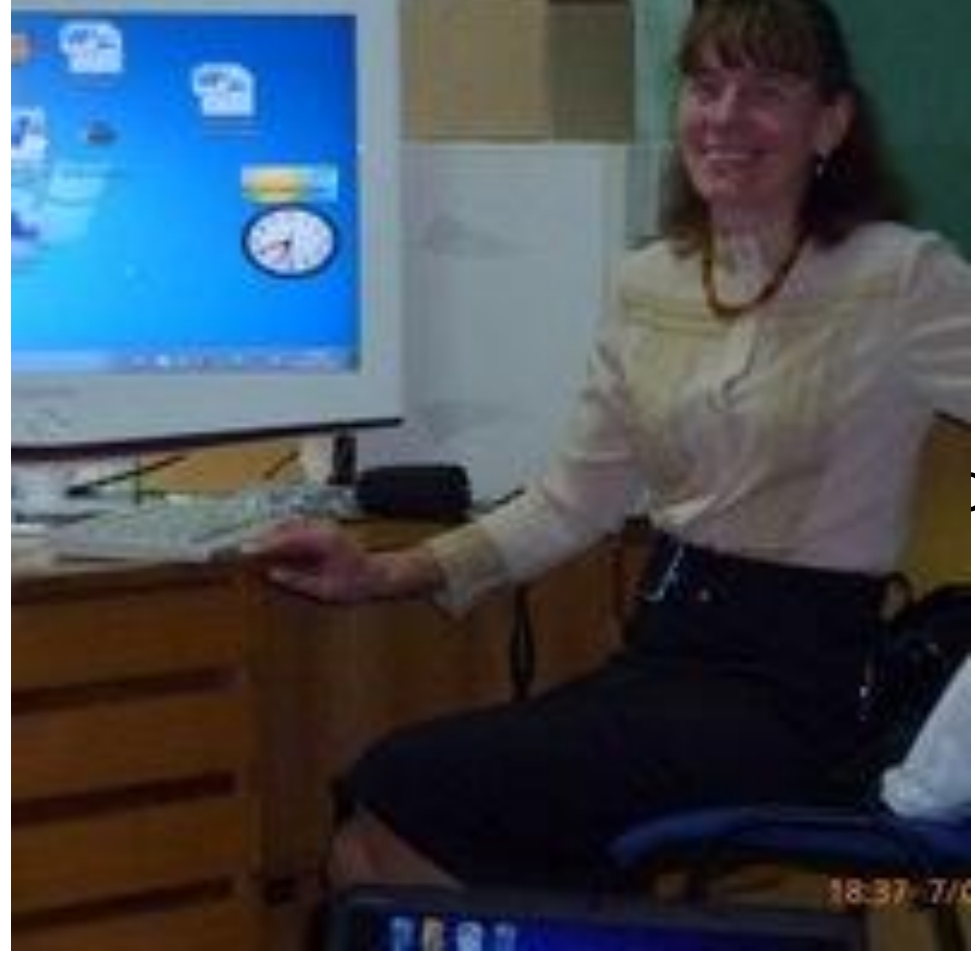

Автор:

#### Саблина Наталья Григорьевна

Ст. преподаватель

каф. РТС УрФУ

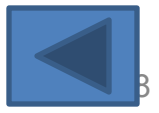